## Задача BK-P1. Пересечение отрезков

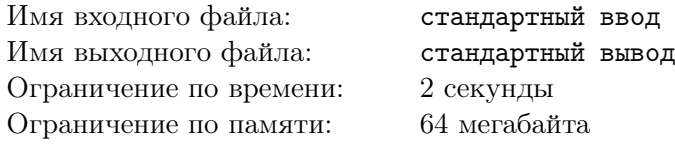

Вам дано два отрезка. Найдите их пересечение.

## Формат входного файла

Первая строка содержит четыре целых числа:  $x_1^a, y_1^a, x_2^a, y_2^a$  — координаты концов первого отрезка. Вторая строка содержит четыре целых числа:  $x_1^b, y_1^b, x_2^b, y_2^b$  — координаты концов второго отрезка. Координаты не превышают  $10^4$  по абсолютной величине.

## Формат выходного файла

Выведите «NONE», если отрезки не пересекаются.

Выведите «POINT  $x$   $y$ », если отрезки пересекаются в точке  $(x, y)$ . Координаты точки должны быть выведены с точностью  $10^{-8}$ .

Выведите «SEGMENT  $x_1$   $y_1$   $x_2$   $y_2$ » если у отрезков есть общий отрезок. Числа  $x_1, y_1, x_2$  и  $y_2$  должны быть выведены как целые числа.

#### Примеры

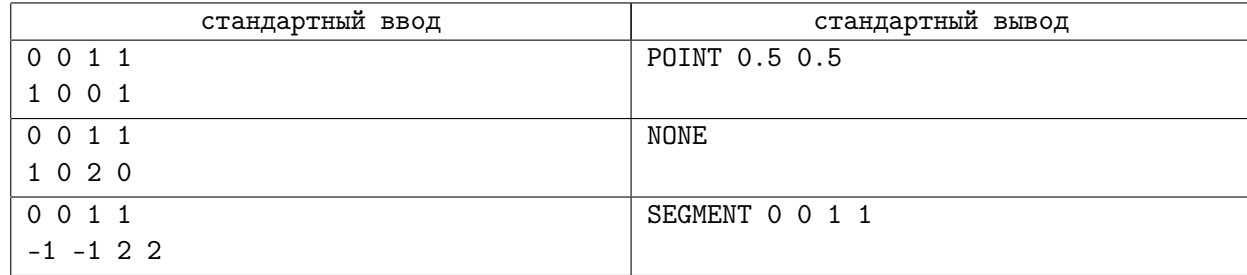

## Задача ВК-Р2. Квадратная порядковая статистика

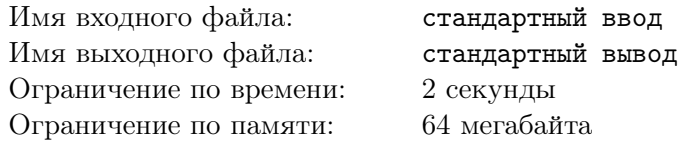

В массиве чисел k-й порядковой статистикой называется число, которое после сортировки стоит на  $k$ -M Mecre.

Вам задана квадратная таблица  $n \times n$ , а также число  $k$ . Будем считать, что одна строка меньше другой, если  $k$ -я порядковая статистика одной строки меньше, чем у другой. Ваша задача найти  $k$ -ю порядковую статистику в  $k$ -й строке при описанном выше упорядочении.

### Формат входного файла

В первой строке записано число  $n \times k$  ( $1 \leq k \leq n \leq 700$ ). В следующих  $n$  строках записано по  $n$ натуральных чисел, не превосходящих  $10^9$ .

#### Формат выходного файла

Выведите ответ на задачу.

#### Примеры

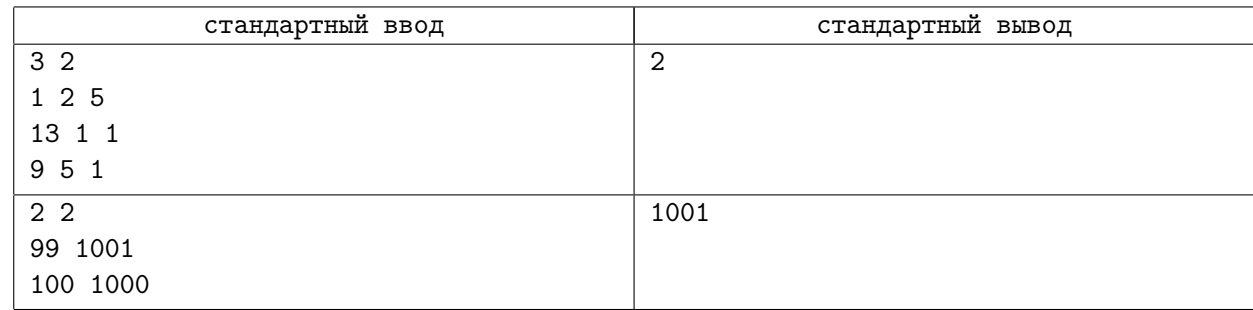

# Задача BK-P3. Страна

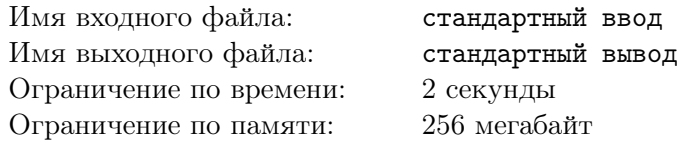

В стране ровно n городов, некоторые из которых соединены дорогами. В стране есть только одна компания, занимающаяся перевозкой. Поэтому цены билетов на дальние поездки фантастические.

Каждому городу присвоена некоторая цифра от 1 до 9. Стоимость проезда по городам с цифрами  $a_1, a_2, \ldots, a_n$  есть количество рублей равное  $\overline{a_1 a_2 a_3 \ldots a_n}$ . Например, если  $a_1 = 1, a_2 = 9, a_{n=3} = 7$ , то стоимость проезда равна 197 рублям. Найдите самый дешевый проезд от одного города до другого.

## Формат входного файла

В первой строке записано два числа  $n$  и  $m$   $(2\leq n\leq 10000,\,1\leq m\leq 10^5)$  — количество городов и количество дорог.

Во второй строке записано *n* чисел — цифры присвоенные соответствующим городам. Далее в  $m$ строках описаны двусторонние дороги  $a_i,\,b_i\;(a_i\neq b_i)$ . в последней строке записана пара городов, между которыми нужно найти путь  $s, t \ (s \neq t).$ 

#### Формат выходного файла

Выведите стоимость самого дешевого пути или 0, если пути не существует.

## Примеры

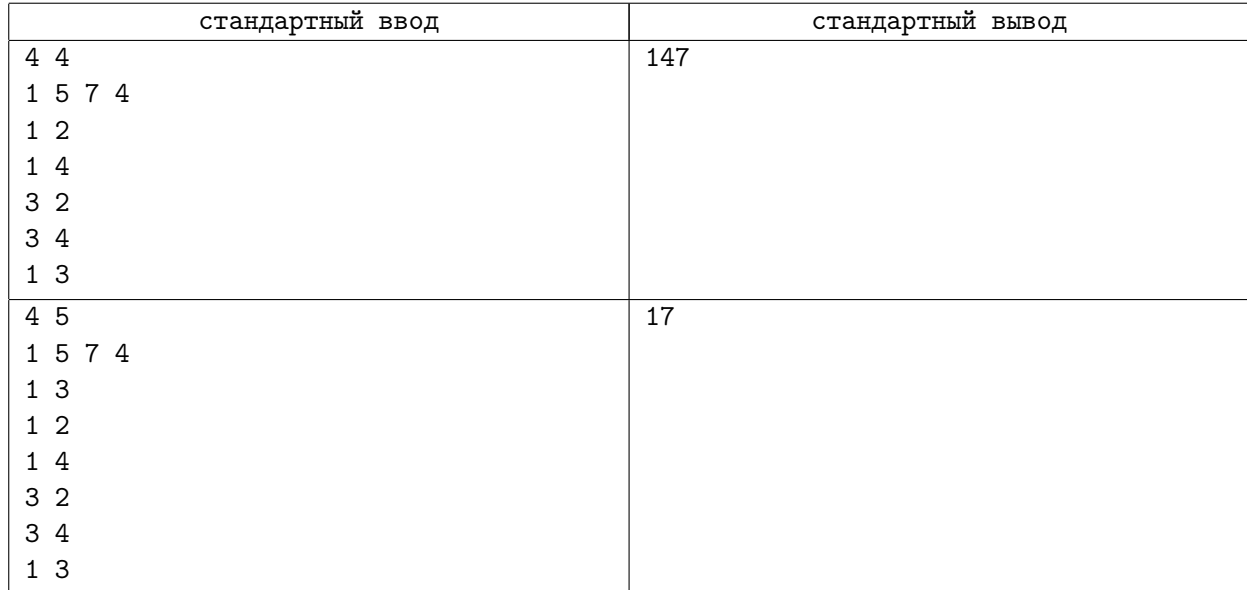